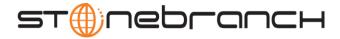

# Universal Query 3.2.0 Quick Reference

## Usage uquery HOST [OPTIONS...]

### Format

There is a long form and, for most options, a short form available for specifying each option on the command line. The long form is not case-sensitive; the short form is case-sensitive.

Options must be prefixed with a dash ( - ) character. If an option value is specified, the option and its value must be separated by at least one space.

#### HOST -host [-port] [-outboundip]

| Long Form               | Short Form     | Description                                                                                                    |
|-------------------------|----------------|----------------------------------------------------------------------------------------------------|
| -host hostaddress       | -i hostaddress | Host network address. <i>hostaddress</i> format is dotted form (1.2.3.4) or host domain name.                                    |
| -port port              | -p <i>port</i> | Host port number ubroker is listening on. Default is the 7887.                                                                   |
| -outboundip <i>host</i> | n/a            | Host network address to bind to for all outbound connections. <i>host</i> format is dotted form (1.2.3.4) or a host domain name. |

#### OPTIONS [{-help|-version}|[-cmdid][-component][-lang][-level][-codepage][-ping][-report][-bif\_directory] [-plf\_directory][-managers][-system\_id]]

| Long Form                                    | Short Form  | Description                                                                                                    |
|----------------------------------------------|-------------|----------------------------------------------------------------------------------------------------|
| -bif_directory <i>directory</i> <sup>U</sup> | n/a         | Broker Interface File (BIF) directory where the Universal Broker interface file is located.                      |
| -cmdid ID                                    | -C ID       | Requests that Universal Query return information for all records that match the specified command ID.            |
| -codepage codepage                           | -t codepage | Code page used to translate text on the local host.                                                              |
| -component ID                                | -c ID       | Requests that Universal Query return information only for the specified component ID.                            |
| -help                                        | -h          | Write help file.                                                                                                 |
| -lang language                               | -L language | Message and text language                                                                                        |
| -level level                                 | -l level    | Message level: error, warn, info, audit, or trace.                                                               |
| -managers option                             | n/a         | Specification for whether or not Universal Query requests manager component information from the queried Broker. |
| -ping option                                 | -P option   | Display only Broker information: yes or no (default).                                                            |
| -plf_directory <i>directory</i> <sup>U</sup> | n/a         | Program Lock File (PLF) directory where the program lock files are located.                                      |
| -report format                               | -R format   | Report format: fixed or normal (default).                                                                        |
| -system_id ID <sup>z</sup>                   | n/a         | Local Universal Broker with which Universal Query must register before the Universal Query performs any request. |
| -version                                     | -v          | Write program version information and exit.                                                                      |

<sup>z</sup> Available for use on z/OS operating systems only.

Customer Support: North America (+1) 877 366-7887 ext. 6 [toll-free] • Europe +49 (0) 700 5566 7887

support@stonebranch.com